AutoCAD Crack 2022 [New]

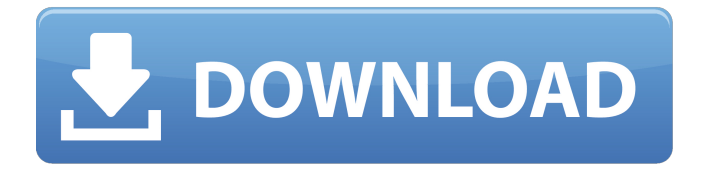

#### **AutoCAD Crack+ With Product Key 2022**

The history of AutoCAD For Windows 10 Crack began in 1975 when the founders of the predecessor company, Intergraph Corporation, introduced the first PC-based drafting system. This system was originally called 3D Computer Design. By 1981, 3D Computer Design had evolved into 3D drafting. The company then decided to change the name of its product to AutoCAD Cracked 2022 Latest Version. This new product offered a number of benefits over previous generations of drafting programs. The first of these benefits was a dramatic increase in speed and ease of use. With AutoCAD For Windows 10 Crack, drafting was a straightforward and intuitive task, instead of a skill that required years of training. In addition to increased speed and ease of use, the latest AutoCAD Cracked Accounts allowed users to draw freehand without the need to trace objects on paper, a time-consuming process that could make drafting a tedious task. The new and improved Autodesk Drafting System was only the start of the company's history of innovation. Over the next 20 years,

Autodesk continued to develop new features and released multiple new editions of AutoCAD. Since its first release, AutoCAD has offered a wide range of design and drafting applications. Although AutoCAD initially aimed to create an easy-to-use drafting application, the program has grown into a highly versatile tool that can be used for drafting, creating technical drawings, and even creating 3D models. Over the years, the number of AutoCAD features has increased

dramatically. With the addition of each new feature, Autodesk would often claim that this new feature would be the "key to success in the CAD market." Many years later, the company has kept that promise. The price of AutoCAD has come down and down with each new release, and the program now sells for well under \$200. Autodesk has been quick to adapt AutoCAD to the needs of new users. For example, AutoCAD was one of the first CAD programs to offer version history, allowing users to check for changes to the program or see how much time has passed since the last update. In addition, the company has continued to add features to AutoCAD for nearly three decades. With each new feature, the company claims that it would be the "key to success in the CAD market." AutoCAD history AutoCAD history begins in 1975, when the founders of the predecessor company, Intergraph Corporation, introduced the first PCbased drafting system.

#### **AutoCAD Crack Activation Code Free Download [Updated]**

Using these APIs, we can add our own modules to the application or to the tools. Visual LISP Visual LISP is a

language with functions such as a number of math, geometry, area, distance, trigonometry functions, string

manipulation, and collection. This allows rapid development of procedures for new functions. AutoLISP AutoLISP is an implementation of the ANSI Common Lisp Programming Language. In Autodesk Inventor, AutoLISP is used for automation of processes. Visual Basic Visual Basic allows users to write their own programs that run inside Autodesk Inventor. In Autodesk Inventor, Visual Basic is used to create 2D sketches and animations. .NET .NET is a managed object-oriented programming language developed by Microsoft for use in creating Windows software. The Microsoft.NET Framework is a cross-platform environment in which software can be developed for a variety of computer hardware and software platforms. Autodesk Inventor uses this language to extend the Inventor application, and this capability is available in a number of plugins. ObjectARX ObjectARX is an open source C++ object-oriented programming (OOP) development framework. ObjectARX is based on the ObjectARX Development Kit, which provides object-oriented tools and a framework for developing the AutoCAD® Architecture user interface and application modules. Features Userinterface and user experience The applications created using AutoLISP and VB are available on all Windows OS platforms. The graphical design is facilitated with a built-in and a user-defined floating palette. The user interface features a ribbon and tab-based representation. Ribbon tabs allow users to efficiently access the features and tools. A high-resolution full-screen view of any part of the drawing is possible. The user-defined floating palette allows additional functionality to be integrated. User-defined floating palettes are supported in the application. The floating palettes are implemented as icons that can be moved to and from a palette window. The icons can be moved around, which

allows the user to position them. Users can add their own functionality by coding in the floating palette. Inventor 3D Autodesk Inventor 3D is a version of the Inventor application that supports 3D models. This version supports 3D product designs and modeling. 3D models can be created a1d647c40b

### **AutoCAD With License Code [Latest]**

1. From the File menu, choose Install to run the installer. 2. The Autodesk installation wizard begins. The wizard guides you through the Autodesk application installation. 3. You have the option to update the existing installation. In this case, you must choose to install over the existing installation. 4. The wizard indicates that it will end the application. You can then choose whether you want to return to your Windows desktop immediately or wait until the wizard ends. 5. You have the option to cancel the installation if you want. You can go back to the Autodesk installation window at any time by selecting the Install from the menu. 6. You are asked to enter a license key. You can choose not to enter a license key or to enter the license key that was provided to you. At this point, the license key you entered on your own is saved on your computer. A license key for Autodesk products is always needed and can be obtained by you. For more information on obtaining a license key for Autodesk products, see 7. The license key is saved. The installation wizard ends. 8. The Autodesk application starts up. You can now run the Autodesk application from the Start menu. In the menu, choose Autodesk. 9. The application launches. Andrzej Różański Andrzej Różański (born 11 August 1976 in Świnoujście) is a Polish footballer who currently plays for Biedronia Świnoujście. He has played for such teams as Arka Gdynia, Pogoń Szczecin, Zagłębie Sosnowiec, Widzew Łódź, Lech Poznań, Wisła Kraków and Warta Poznań. References Category:1976 births Category:Living people Category:Polish footballers Category:Ekstraklasa players Category:Sportspeople from Świnoujście Category:Wisła

Kraków players Category:Zagłębie Sosnowiec players Category:Warta Poznań players Category:Lech

## **What's New in the?**

Keep your designs organized with guided on-screen drawing that help you navigate through the drawing window. Redesigned and easier to use. The UI changes make it simpler to design and draw. Apply Markups to multiple views at the same time. Usability Improvements: Automatic updates of functionality based on the actions you take in the application. New inline text editing functionality with 2D and 3D tools. Editing in the Drawing Window Enhanced the tools with the new ability to drop objects directly onto the drawing canvas. Introduced a new live-editing experience. Redesigned toolbars for more productivity and improved navigation. Added a new context-sensitive help menu. Usability Fixes: Miscellaneous fixes and improvements. Preparation for AutoCAD Level 4. What's New in AutoCAD 2023 Rapidly send and incorporate feedback into your designs. Import feedback from printed paper or PDFs and add changes to your drawings automatically, without additional drawing steps. Markup Import and Markup Assist Import feedback from printed paper or PDFs and add changes to your drawings automatically, without additional drawing steps. To import paper or PDFs: Display the selection tools. Drag a file or folder from your computer to AutoCAD. Select the paper or PDF you want to import. AutoCAD will download the content from your files. AutoCAD makes changes in the paper drawing or PDF and places the changes on the selection. You can edit the paper drawing or PDF. To add feedback to your drawings

automatically: Select to insert the feedback. Drawing a new piece of geometry that includes feedback. Choose a spot on the drawing canvas and draw a feedback symbol. Pick the feedback. To review or edit feedback: Select the existing feedback. Choose the option to insert the feedback. To delete feedback: Delete the existing feedback. Drag the file to the trash can. To cancel: Click on the background. To place the pointer over the Cancel symbol, click. If you accidentally delete the feedback, click the background. Continue using AutoCAD with feedback. Usability Improvements Automatic updates of functionality based on the actions

# **System Requirements:**

Compatibility: World of Warcraft 8.0.1 (64-bit) You will need to be running the 32-bit version of Wow. This is the default. WoW64 is not supported. Notes: Patch 5.1 is mandatory. You must have enough GPU memory to support 3D games and applications. A minimum of 2 GB is recommended, but 4 GB is preferred. You must have at least 4GB of VRAM Note: There is a minimum of 1GB of free

Related links: